## VK-22 : 幅60×マチ50×高200mm

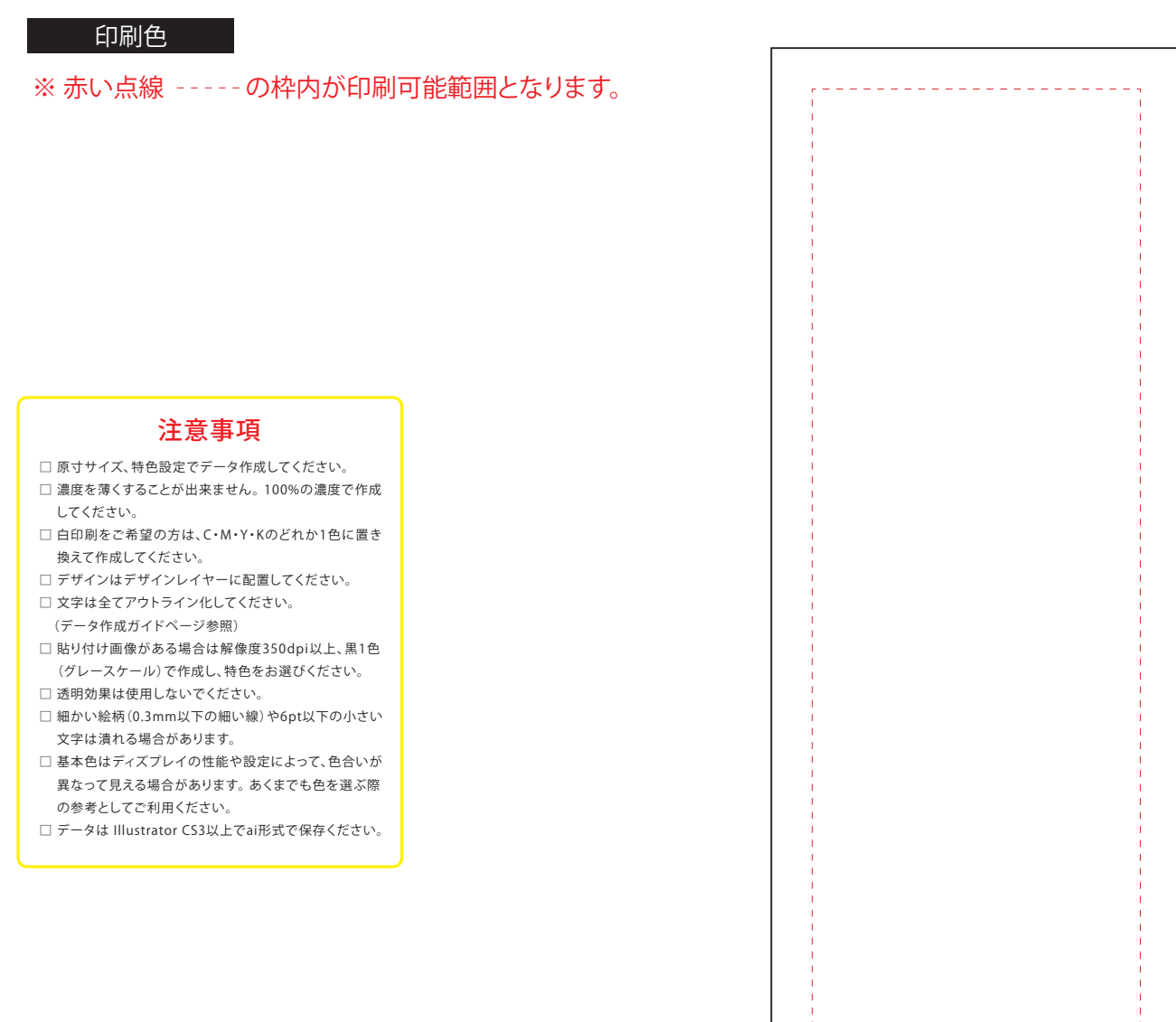

## 印刷色を以下の基本色からお選びいただけます

## (※下記以外で特色がすでに決まっている場合はご指定ください。その他ご希望のある場合はご相談ください。)

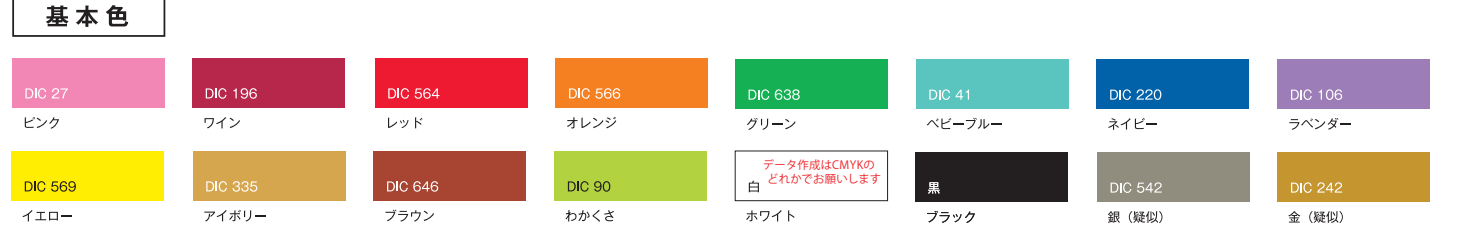

<u>. . . . . . . . . . . . . . . . .</u>